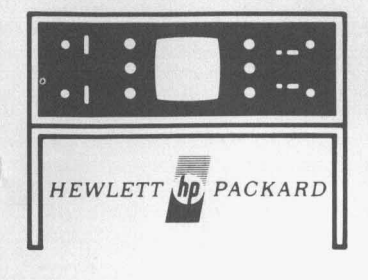

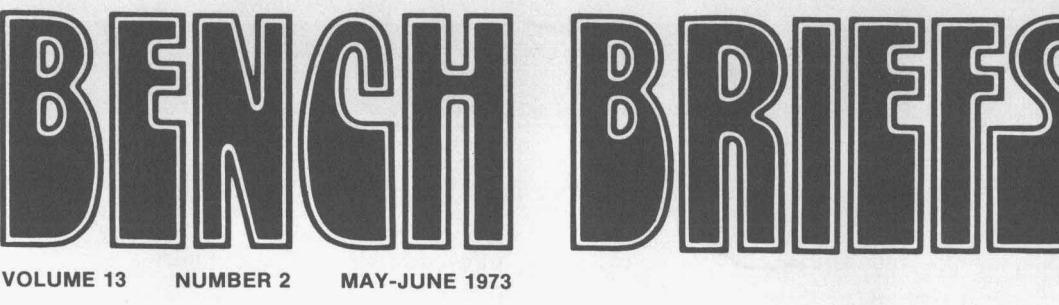

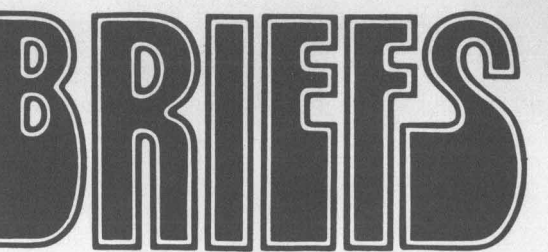

# **TECHNICAL ORGANIZATION AND USE MANUALS** -

#### *by Rod Dinkins*

With the advent of increasingly sophisticated instruments and circuits, technical manuals are becoming larger and more complex. Finding desired information can be time consuming when you are confronted with a 200 page manual with 30 foldout drawings. A knowledge of manual organization and content helps considerably in effectively using a manual. To help you do a better job of using your HP manual, this article will examine a typical HP technical manual for an instrument such as a VTVM, electronic counter, oscilloscope, etc.

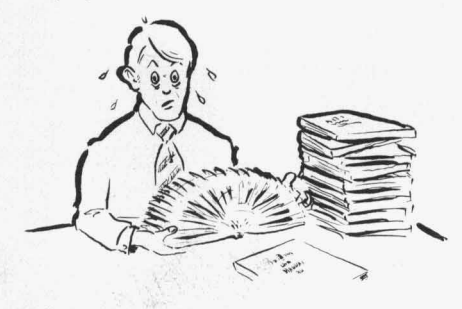

### **MANUAL FORMAT**

Manuals are really written to serve the needs of several types of readers, such as general readers, opera tors, repair and calibration personnel, parts stocking personnel, tech writers and instructors. Let's look at each section of a manual and see how it applies to the various types of readers.

Although there are many variations, here is an outline of a typi-Hewlett-Packard instrument manual.

Front Matter General Information Installation **Operation** Theory Maintenance Parts List Schematic Diagrams

### **FRONT MATTER**

Front matter includes the title page, table of contents, and lists<br>of figures and tables. The title of figures and tables. page lists the instrument serial prefix to which the manual applies, the type of manual (operating, service or both), who published it and when, plus an address for directing inquiries or requests. The front matter usually contains statements of certification, warranty, and assistance policies.

The table of contents and lists of figures and tables are extremely helpful because they comprise a directory to the remaining information in the manual. Nearly every information-type of publication has an index or table of contents, and it seems to be the least<br>used portion. See if this story See if this story sounds familiar. Ever flip through a large merchandise or radio catalog looking for an item, all the time being sure you knew where to locate it, then after much frustration stumble across the elusive item? So have we all. And yet we all know that a 10 second look at the table of contents or index would have led us directly to the desired page.

If a manual is well written, organized, page numbered and paragraph numbered, any desired item can be found in a matter of seconds. Try it-it works.

Another often overlooked item is the list of figures and tables. In addition to the use explained above, they are especially useful for finding tables or illustrations that you have previously used but whose exact location you cannot recall.

**Model 5340A**<br>Table of Contents

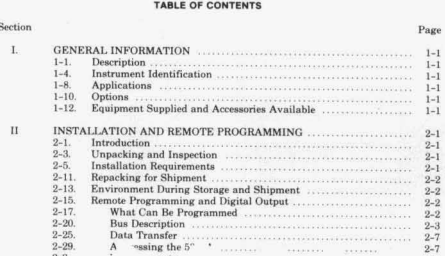

*The Table of Contents is the first place to look.* 

The front matter is the key to where items are located. It can save lots of time when searching for information.

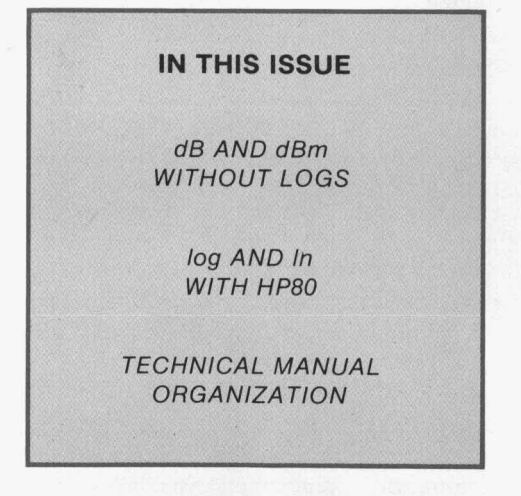

*YOUR PRIVATE LINE TO HP CUSTOMER SERVICE* 

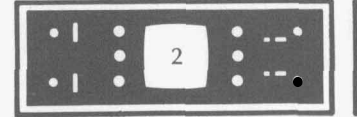

# **THEGENERAL INFORMATION SECTION**

This section gives an overall summary of what the instrument does, what it looks like, dimensions and weight, what it consists of, accessories available, options, instrument identification, specifications, and applications. The section usually contains just what its title  $implies$  - "General" information. As such, it is intended for virtually all readers. By reading this first section, one can quickly determine the instrument's capabilities, limitations, and performance characteristics. It seldom contains specifics such as how to operate, service, or install the unit. The information is intentionally kept brief and concise to allow all readers to quickly gain an overall view of the equipment. Readers wanting more detail on any specific area can then refer to one of the remaining sections in the manual.

## **THE INSTALLATION SECTION**

After reading the General section, the reader may logically be interested in installation information to place the equipment in service. This section covers unpacking and inspection and what to do if the instrument was damaged in shipment. Also covered are storage and shipment, rack installation if applicable, power requirements and power connection. The information on power connection is very important for equipment designed to operate from different line voltages. Typically, the correct fuse must be installed and a line selector switch must be properly set. A moment of reading can save time and prevent problems caused by improper power connections.

In some manuals, remote programming is included in the installation section under the premise that this information will be needed during installation if the instrument is used in a remotely controlled configuration.

# **THE OPERATION SECTION**

As the title indicates, this section is primarily for the operator. Subjects covered include descriptions of controls and indicators, and step-by-step procedures on how to set up and operate the equipment in each of its modes. The descriptions are written from the operator's viewpoint. For example, you may find "The SAMPLE RATE control varies the interval between measurements from 5 milliseconds to 5 seconds," instead of, "The SAMPLE RATE control R5 varies the bias on Q6 to fire Schmitt trigger Q8, etc." Emphasis is placed on how the instrument works from an operating standpoint, not how the instrument functions from within.

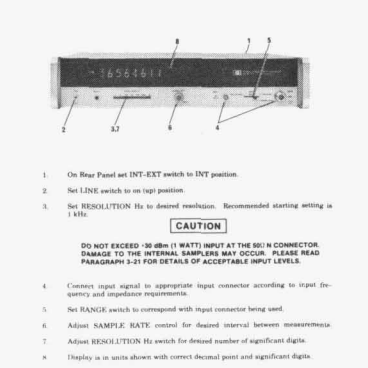

*The Operating Section gives detailed procedures for using the instrument.* 

Although this section is primarily for the operator, service personnel use it to become familiar with proper control settings. Often, an instrument "malfunction" is the result of improper control settings or cable connections. Here again, careful reading of the operating instructions can save valuable time.

#### **THE THEORY SECTION**

This section describes the internal functions of the equipment. Included are block diagram theory and circuit theory. Also covered are descriptions of components, such as transistors and integrated circuits. The theory is primarily for service personnel, instructors, and others who need to know the

details of how the circuits function.<br>
In general, the theory is written at a technician level to provide information for servicing equipment. Usually, no attempt is made to discuss the design methods or alternate designs. Emphasis is placed on how the instrument works, rather than why it was designed as it was. Since the theory is usually organized in a separate section, it can be used when needed and ignored when time does not permit detailed reading.

In addition to helping service personnel understand the equipment's operation, the theory is especialJy useful for training or for designers who wish to interface with the equipment's inputs, outputs, and programming functions.

Schematics in HP manuals are usually printed on a foldout at the end of the manual. This allows reading any section while referring to the schematics.

4-50. When a carry occurs after successful subtraction, DISPLAY and COUNT D pulses are generated.<br>The most significant digit (MSD) is now transferred<br>from the Z-Register to the buffer storage and Display, and the D-Register advanced to D = 1. Each<br>new DISPLAY pulse will produce a COUNT D pulse<br>to advance the D-Register, until all 7 digits have been<br>calculated and displayed. The last digit will be trans $f$ **ferred at**  $D = 6$ 

*Detailed circuit explanation is in the theory section.* 

## **THE MAINTENANCE SECTION**

The maintenance section is the "heart" of HP's instrument manuals. Major emphasis is placed on troubleshooting, repair, alignment, calibration, and performance checks. The maintenance section

**6-32. TROUBLESHOOTING PROCEDURE** 

5-33. The following paragraphs, steps, and charts<br>aid in locating problems. Use this section to isolate<br>trouble to an assembly; then go to that assembly schematic and operation in Section VIII to locate the de-<br>fective co discussion; these may be folded out from Section VIII.

*The maintenance section contains adjustment and troubleshooting procedures.* 

provides information to isolate trouble to a particular pc board or functional area and then to troubleshoot to the stage level or component level. This is accomplished in several ways, including charts, diagrams, trees, or with step-bystep procedures. Usually the trou-

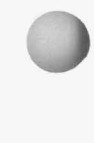

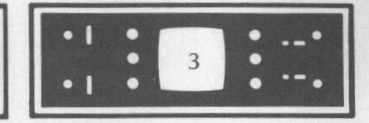

**IDESPEDENTIFY**<br> **IDESPEDENTIFY**<br> **IDESPEDENTIFY**<br> **IDESPEDENTIFY**<br> **IDESPEDENTIFY**<br> **IDESPEDENTIFY**<br> **IDESPEDENTIFY**<br> **IDESPEDENTIFY**<br> **IDESPEDENTIFY**<br> **IDESPEDENTIFY**<br> **IDESPEDENTIFY**<br> **IDESPEDENTIFY**<br> **IDESPEDENTIFY**<br> bleshooting method is derived **SCHEMATIC DIAGRAMS** without regard to the format of presentation. Once the best troubleshooting method is determined, then a suitable format is selected or generated to best present this information. Some manuals simply give waveforms, voltages, and service data next to the schematics or overall block diagram.

The in-cabinet performance check allows incoming inspection personnel to verify proper performance.

# **THE PARTS LIST**

Hewlett-Packard parts lists contain a list of abbreviations, a list of replaceable parts, ordering information, and a list of manufacturers. The list of replaceable parts is in alpha-numeric order by reference designations. Included are HP part numbers, descriptions, federal stock codes of typical manufacturer, and the manufacturers' part numbers.

Although the part values are given on the schematics, the tolerances and ratings are listed on the parts list descriptions. Parts not located on pc boards or assemblies are grouped in a listing entitled "chassis parts" or "miscellaneous parts." For instruments with complex mechanical assemblies, an exploded view with MP (mechanical parts) numbers is usually given.

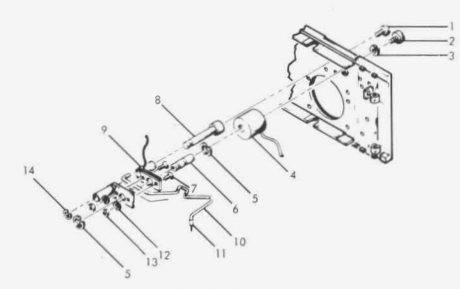

#### *Typical exploded view.*

The "quantity" listing gives the total quantity of a particular part used in the instrument. Options are usually listed in a separate title so that these quantities may be added to the quantities in the<br>standard instrument table. This standard instrument table. information is usually needed when recommending a selection of spare parts for preventive maintenance and repair.

The schematic diagram sections may be arranged in assembly number order or in signal flow **se**quence. Component locators are given to aid in locating parts. Frequently, waveforms, troubleshooting methods, signal levels, and voltages are given to aid in isolating trouble to the stage or component level.

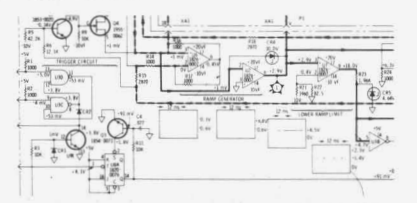

*Schematic with waveform and test points identified.* 

# **CHANGE SHEETS**

To improve reliability or performance, design changes may be made that require a change in parts or layout. This necessitates manual change sheets to update the manual to reflect the latest instrument configuration.

The way to tell if a particular manual is applicable to your instrument is to compare the serial prefix on the instrument to the serial prefix listed on the title page of the manual. The serial prefix is the four

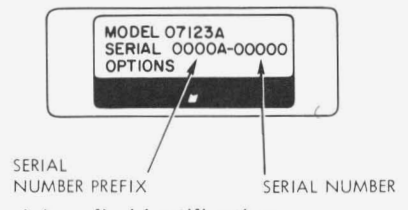

*Serial prefix identification.* 

digit and one letter portion of the serial number. For example, in the serial number 1234A56789, 1234A is the serial prefix and this is used to denote design changes.

When design changes are made, the serial prefix is incremented; thus all instruments with identical configurations will have the same serial prefix. The serial number (56789 in our example) is unique to a specific instrument and is the means of identifying the product.

If the serial prefix of your instrument differs from that listed on the title page of the manual, there are differences between the manual and the instrument. Determining the differences may help reduce repair or calibration time because the procedures in the manual may not now apply exactly as listed.

If the instrument serial prefix is greater than that in the manual, design changes were made after the manual was printed and a Manual Change Sheet that lists the differences should be included with<br>the manual. To obtain missing the manual. To obtain missing HP office. If the instrument serial

#### **NETWORK** ANALYZER **8410A**

#### **SERIALS PREFIXED: 955-**

For instruments with prefixes higher than<br>955, see "Manual Changes" sheet included<br>with this manual. For prefixes below 955,<br>see backdating in Appendix I. This manual<br>does not apply to prefixes below 801. **For prefixes below 955** 

*It is important to verify that the correct manual is being used.* 

prefix is lower than that of the manual, the manual was printed after the instrument was built and the manual must be altered to make it agree with the instrument. This information is included in the "Backdating" or "Manual Changes" section of the manual. The Manual Change Sheet also includes "errata," errors or information that applies to ALL serial prefixes. Errata means, in effect, "the manual should have read ...".

Typographical errors and improvements or changes in the manual that apply to all serial prefixes are examples of errata.

Manuals and Change Sheets are powerful tools that can be used to advantage by the experlenced technician. A little time invested in learning the organization and using the table of contents pays big dividends. We hope you agree.

*Rod Dinkins is currently a writing supervisor at the Santa Clara Division of HP. His most recent project was the manual for the 5340A microwave frequency counter. In addition to being an avid photography buff, Rod also enjoys building model cars and airplanes.* 

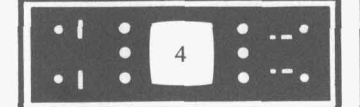

# **dB AND dBm WITHOUT LOGS**

*by Dick Gasperini* 

The last issue contained a discussion of dB and dBm that showed helpful manipulations, but this procedure required the use of<br>logarithms. A great number of A great number of situations can be handled without logs by using a simple technique that requires remembering two key numbers.

For 3 dB the key number is 2.

For 10 dB the key number is 10.

A 3 dB change means a power change of 2 to 1. A 3 dB **increase**  corresponds to 2 times the original power; a 3 dB **decrease** means 1/2 the original power.

A 10 dB change corresponds to a power change of 10 to 1. A 10 dB **increase** means 10 times the original power; a 10 dB **decrease** corresponds to 1/10 times the reference power.

It is helpful to recall that additions in logs is equivalent to multiplying the power ratios. That is, a 6 dB gain corresponds to a power ratio of 4 to 1, since 6 dB can be broken down into two 3 dB gains, each with a power ratio of 2. Multiplying 2 times 2 yields 4. A 20 dB **loss**  is a power ratio of 1/10 times 1/10 = 1/100 since 20 dB is the equivalent of two individual 10 dB steps. A 30 dB gain corresponds to a power ratio of 10  $\times$  10  $\times$  10 = 1000.

 $6 dB = 3 dB + 3 dB$ 

#### *This method makes logs easy to calculate.*

The 3 dB and 10 dB key numbers can be combined to provide additional capability. For example, tional capability. 13 dB is the **sum** of 3 dB and 10 dB and can be expressed as a power ratio by **multiplying** the individual power ratios. This is 2 x 10, or 20. To calculate 16 dB (the sum of 3 dB  $+ 3$  dB  $+ 10$  dB), multiply the individual power ratios of 2 x 2 x 10 to obtain 40.

**A** gain and a **loss** can be combined easily also. For example, 7 dB is the sum of  $+10$  dB and  $-3$  dB. This corresponds to *a* power ratio of 10  $x$  1/2 = 5, since the power ratio of - 3 dB is 1/2. We can also determine 4 dB, which is the sum of  $+10$  dB  $-3$  dB and  $-3$  dB. The equivalent power ratio is  $10 \times 1/2 \times$  $1/2 = 2.5$ .

What power ratio is represented by 43 dB? This can be expressed as 10 dB + 10 dB + 10 dB + 10 dB + 3 dB. The equivalent power ratio is:

 $10 \times 10 \times 10 \times 10 \times 2 = 20,000$ 

How about 44 dB? This can be expressed as  $10$  dB +  $10$  dB +  $10$  dB + 10 dB **+10** dB - 3 dB - 3 dB. This is a power ratio of:

 $10 \times 10 \times 10 \times 10 \times 10 \times 1/2 \times 1/2 =$ 25,000

Thus excellent range and resolution can be obtained with this method without calculating loga-<br>rithms. If the exact dB number If the exact dB number cannot be reached, we can at least get an approximate power ratio. For example, **8** dB cannot be reached directly with combinations of 3 dB and 10 dB. But we know 7 dB is a power ratio of 5 and 9 dB is a power ratio of **8.** Therefore, 9 dB must be a power ratio between 5 and **8.** 

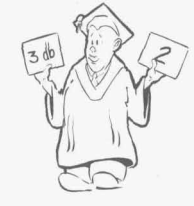

This technique can be reversed to convert a power ratio to dB as long as the power ratio can be broken down into a product of 10 and 2. For example, a power ratio of 25 can be broken down to  $10 \times 10 \times 1/2 \times 1/2$ . This **product** corre-This **product** corresponds to a **sum** of 10 dB +10 dB - 3 dB - 3 dB = 14 dB.

Voltage ratios can also be expressed with this method, but it is necessary to double the dB figure for the two key numbers. That is, 6 dB is a voltage ratio of 2 to 1 and 20 dB is a voltage ratio of 10 to 1.

Here **is** a short quiz to prove how easy this method is:

1. Determine the power ratio corresponding to the following dB:<br>4 dB =  $\frac{1}{2}$  =  $\frac{1}{2}$  =  $\frac{1}{2}$  =  $\frac{1}{2}$  =  $\frac{1}{2}$  =  $\frac{1}{2}$  =  $\frac{1}{2}$  =  $\frac{1}{2}$  =  $\frac{1}{2}$  =  $\frac{1}{2}$  =  $\frac{1}{2}$  =  $\frac{1}{2}$  =  $\frac{1}{$ 

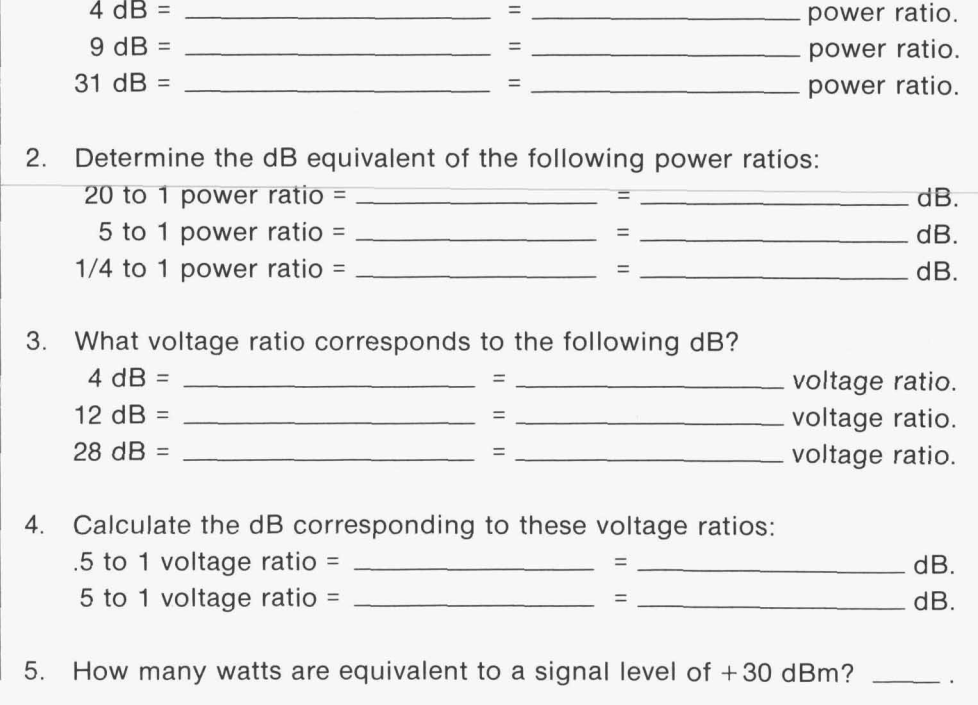

*LOGARITHMS WITH HP80* 

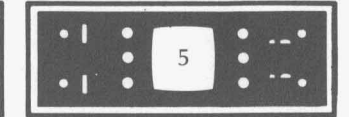

For example, what voltage ratio corresponds to a gain of 52 dB? This can be expressed as 20  $dB +$ 20  $dB + 6 dB + 6 dB$ , which corresponds to a voltage ratio of 10 x 10  $x 2 x 2 = 400.$ 

How many dB correspond to a voltage ratio of 8 to 1? This breaks down to  $2 \times 2 \times 2$ , which is 6 dB +  $6 dB + 6 dB = 18 dB$ .

*F*   $\frac{1}{2}$ **n** 

All of the above apply to dB, which<br>is a relative measurement. This is a relative measurement. technique also works for measurements stated in dBm, which is an absolute power level, by remembering that the reference for dBm is 1 mw. Multiply the power ratio by 1 mw to obtain the absolute power level. For example, +7 dBm is a power ratio of 5 (obtained by

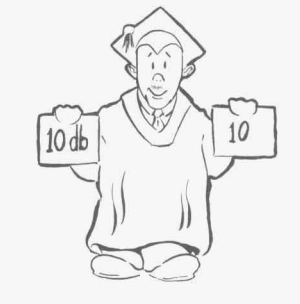

10 x **1/2)** multiplied by 1 mw, for an absolute power level of 5 mw. The number of dBm can be determined by reversing the procedure. For example, to determine the dBm equivalent of an absolute power of 2 microwatts, first divide by 1 milliwatt. This yields a power ratio of  $2 \times 10^{-3}$ , which can also be expressed as 2 x 1/10 x 1/10 x 1/10. The equivalent is  $+3$  dB  $-$  10 dB  $-$ 10 dB - 10 dB =  $- 27$  dB. This is actually - 27 **dBm** since the initial measurement was in absolute power.

Using this technique, a very wide range of dB and dBm can be covered by remembering only a few key figures.

Answers to dB quiz: .116w  $\Gamma$  = wm 000 $\Gamma$  = Power = power ratio x 1 mw = 1000 x 1 mw .oiten rawoq 01 x 01 x 01 = mab 01 + mab 01 + mab 01 = mab 08  $AB + 1 = BD$  a - ap 02 =  $S\backslash T \times 0$  = oits agailov t of a  $AB$  a  $A = 0$  iten egatiov  $S \setminus f = 0$  iten egatiov t of a. 12 dB = 6 dB + 6 dB = 2 x 2 = 4 voltage ratio. .oits separtov  $\frac{dS}{dt}$  = S\r x S\r x S\r x S\r x S\r x S\r x S\r x S\r x S\r  $\mathcal{E}$  $1/4$  to 1 power ratio = 1/2 x 1/2 power ratio = - 3 dB - - a b dB.  $5$  to  $1$  power ratio = 10 x 1/2 power ratio = 10 dB - 3 dB.  $AB = BC + BD 0t = 0$  and  $B = 0$  and  $C = 0$  and  $C = 0$  and  $C = 0$  $x$  1/2 x 1/2 x 1/2 = 1250 power ratio.  $01 \times 01 \times 01 \times 01 =$   $\text{dB}$   $\text{C}$   $\text{-}$   $\text{dB}$   $\text{C}$   $\text{-}$   $\text{dB}$   $\text{D}$   $\text{D}$   $\text{H}$   $\text{B}$   $\text{D}$   $\text{H}$   $\text{B}$   $\text{D}$   $\text{C}$   $\text{C}$   $\text{D}$   $\text{D}$   $\text{D}$   $\text{D}$   $\text{D}$   $\text{D}$   $\text{D}$   $\text{D}$   $\$ 9 dB = 3 dB + 3 dB + 3 dB =  $2 \times 2 \times 2 = 8$  power ratio. 4 dB = 10 dB - 3 dB - 3 dB = 10 x 1/2 x 1/2 = 2.5 power ratio.

# **log and In with HP80** Here's the procedure:

An easy

with the

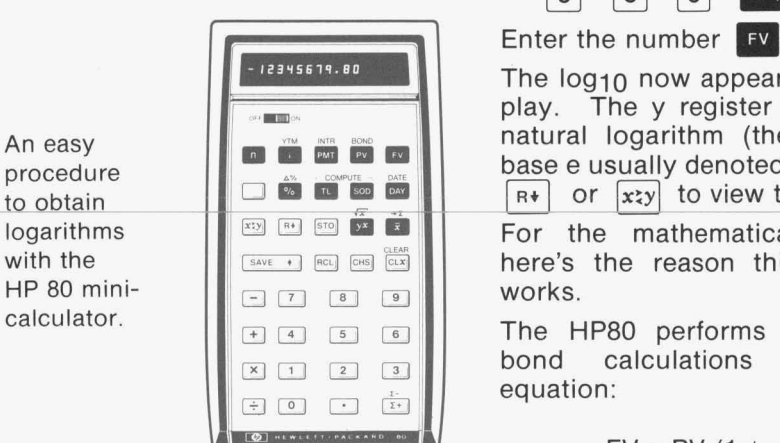

In the last issue we had a procedure for obtaining logarithms with the HP80 minicalculator. A simpler procedure exists that produces the natural log in addition to the log to the base 10 (usually writ $ten log<sub>10</sub>$ .

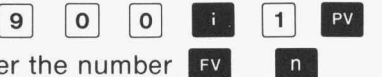

The  $log_{10}$  now appears on the display. The y register contains the natural logarithm (the log to the base e usually denoted by In). Push  $R*$  or  $\boxed{x}$  to view this number.

For the mathematically minded, here's the reason this procedure works.

The HP80 performs interest and<br>bond calculations using this calculations equation:

$$
FV = PV (1 + \frac{i}{100})^n
$$

Where  $FV =$  future value (in \$)

 $PV = present value (in $)$ 

- $i =$  interest rate (in  $\%$ )
- n = number of payment
	- periods

Substituting 900 for i and 1 for PV, the formula reduces to  $FV = 10^n$ . When a value for FV is entered and the equation is solved for n, we obtain the  $log_{10}$  of FV since an equation of this form is the definition of log<sub>10</sub>.

The HP80 uses natural logs (In) to determine the value of n, however.

In  $FV = n \ln 10$ 

$$
n = \frac{\ln \text{FV}}{\ln 10}
$$

The value for n appears on the display, but the value for In FV remains in the y register after the division. Thus the  $log_{10}$  and In of FV are both available.

HP **80** procedures have been developed to obtain other common numbers, such as  $\pi$  and e. Space limitations prevent publishing them here, but we would be happy to send you a copy. Please send your request to Bench Briefs Editor at the address on the last page.

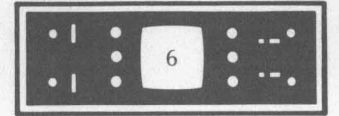

#### **HP FIELD OFFICES**

Although many HP manuals and other publications contain a com-

plete list of HP offices, the list may not be completely current since it is revised only when the

To make sure that you can easily

locate your local HP office to ob-

tain the service you have come to

expect of Hewlett-Packard, here's

an up-to-date listing of field offices

An arrowhead  $($   $\blacktriangleright$   $)$  by the office

serving your area indicates that

there has been a change in address

or telephone number, etc. during

the past year. It may be helpful

to note the new information and to

pass it along to others in your facil-

publication is reprinted.

for all areas of the world.

# "..call your local HP office..."

That's a phrase frequently seen in HP publications. It appears with shipping instructions, parts ordering information and service literature. That phrase reminds you to call your local HP office if you need help. But to do that you must know where to find your local HP office. As HP continues to grow, many offices find themselves outgrowing their facilities and moving to larger quarters. Occasionally an additional office is added to serve an area. These changes may mean that an HP office is now more conveniently located for you.

#### **UNITED STATES**

**ALABAMA** P.O. Box 4207<br>2003 Byrd Spring Road S.W.<br>**Huntsville 35802**<br>Tel: (20**5) 881-4591**<br>TWX: 810-726-2204

**ARIZONA** 2336 E. Magnolia St.<br>Phoenix 85034<br>Tel: (602) 244-1361<br>TWX: 910-951-1330

5737 East Broadway<br>Tucson 85711  $2212$ Tel: (602) 298-2313<br>TWX: 910-952-1162

**CALIFORNIA**<br>1430 East Orangethorpe Ave.<br>Fullerton 92631<br>Tel: (714) 870-1000<br>TWX: 910-592-1288

3939 Lankershim Boulevard<br>**North Hollywood** 91604<br>Tel: (213) 877-1282<br>TWX: 910-499-2170

6305 Arizona Place<br>Los Angeles 90045 Tel: (213) 649-2511<br>TWX: 910-328-6148

1101 Embarcadero Road<br>**Palo Alto** 94303 Falo Alto 94303<br>Tel: (415) 327-6500<br>TWX: 910-373-1280

2220 Watt Ave.<br>**Sacramento** 95825<br>Tel: (916) 482-1463<br>TWX: 910-367-2092

9606 Aero Drive<br>P.O. Box 23333<br>San Diego 92123<br>Tel: (714) 279-3200<br>TWX: 910-335-2000

COLORADO 7965 East Prentice<br>
Englewood 80110<br>
Tel: (303) 771-3455<br>
TWX: 910-935-0705 CONNECTICUT 12 Lunar Drive<br>New Haven 06525<br>Tel: (203) 389-6551<br>TWX: 710-465-2029 **FLORIDA** 

**FLORIDA**<br>
P.O. Box 24210<br>
2806 W. Oakland Park Blvd.<br> **Ft. Lauderdale** 33307<br>
Tel: (305) 731-2020<br>
TWX: 510-955-4099

P.O. Box 13910<br>6177 Lake Ellenor Dr.<br>**Orlando**, 32809<br>Tel: (305) 859-2900<br>TWX: 810-850-0113

GEORGIA<br>P.O. Box 28234<br>450 Interstate North<br>Atlanta 30328 Tel: (404) 436-6181<br>TWX: 810-766-4890

HAWAII **HAWAII**<br>2875 So. King Street<br>**Honolulu** 96814<br>Tel: (808) 955-4455

**ILLINOIS** 5500 Howard Street<br>Skokie 60076<br>Tel: (312) 677-0400<br>TWX: 910-223-3613

**INDIANA INDIANA**<br>
3839 Meadows Driv<br> **Indianapolis** 46205<br>
Tel: (317) 546-4891<br>
TWX: 810-341-3263 Drive

**LOUISIANA**<br>
P.O. Box 856<br>
3239 Williams Boulevard<br> **Kenner 70062**<br>
Tel: (504) 721-6201<br>
TWX: 810-955-5524

**MARYLAND** 6707 Whitestone Road<br> **Baltimore** 21207<br>
Tel: (301) 944-5400<br>
TWX: 710-862-9157 P.O. Box 1648<br>2 Choke Cherry Road<br>**Rockville** 20850<br>Tel: (301) 948-6370<br>7WX: 710-828-9684

ity also.

**MASSACHUSETTS**<br>32 Hartwell Ave.<br>Lexington 02173<br>Tel: (617) 861-8960<br>TWX: 710-326-6904

**MICHIGAN**<br>23855 Research Driv<br>**Farmington** 48024<br>Tel: (313) 476-6400<br>TWX: 810-242-2900 ch Drive

**MINNESOTA** ...<br>sitv Avenue St. Paul 55114 Tel: (612) 645-9461<br>TWX: 910-563-3734

**MISSOURI** MISSOURI<br>11131 Colorado Ave.<br>Kansas City 64137<br>Tel: (816) 763-8000<br>TWX: 910-771-2087

148 Weldon Parkway<br>**Maryland Heights** 63043<br>Tel: (314) 567-1455<br>TWX: 910-764-0830 **NEVADA** 

Las Vegas<br>Tel: (702) 382-5777 NEW JERSEY W. 120 Century<br>Paramus 07652 Road Tel: (201) 265-5000<br>TWX: 710-990-4951 1060 N. Kings Highway<br>Cherry Hill 08034<br>Tel: (609) 667-4000<br>TWX: 710-892-4945 NEW MEXICO NEW MEXICO<br>P.O. Box 8366<br>Station C<br>6501 Lomas Boulevard N.E.<br>Albuquerque 87108<br>Tel: (505) 265-3713<br>TWX: 910-989-1665 156 Wyatt Drive<br>Las Cruces 88001

Tel: (505) 526-2485<br>TWX: 910-983-0550 **NEW YORK**<br>6 Automation<br>Computer Park .<br>1 Lane

**Albany 12205** Tel: (518) 458-1550<br>TWX: 710-441-8270

New York City<br>
Manhattan, Bronx<br>
Contact Paramus, NJ Office<br>
Contact Paramus, NJ Office<br>
Tel: (201) 265-5000<br>
Contact Woodbury, NY Office<br>
Tel: (516) 921-0300

82 Washington Street<br>Poughkeepsie 12601 Tel: (914) 454-7330<br>TWX: 510-248-0012

1 Crossways Park West<br>**Woodbury** 11797<br>Tel: (516) 921-0300<br>TWX: 510-221-2168

ь

NORTH CAROLINA P.O. Box 5188<br>1923 North Main Street<br>High Point 27262<br>Tel: (919) 885-8101<br>TWX: 510-926-1516

**OHIO**<br>25575 Center Ridge Road<br>Cleveland 44145<br>Tel: (216) 835-0300<br>TWX: 810-427-9129

3460 South Dixie Drive<br>Dayton 45439<br>Tel: (513) 298-0351<br>TWX: 810-459-1925

1120 Morse Road Columbus 43229<br>Tel: (614) 846-1300

**OKLAHOMA** P.O. Box 32008<br>Oklahoma City 73132<br>Tel: (405) 721-0200<br>TWX: 910-830-6862

OREGON OREGON<br>17890 SW Boones Ferry Road<br>Tualatin 97062<br>Tel: (503) 620-3350<br>TWX: 910-467-8714

**PENNSYLVANIA**<br>2500 Moss Side Boulevard<br>Monroeville 15146

Tel: (412) 271-0724<br>TWX: 710-797-3650

b

of Prussia Industrial Park King of Prussia 19406 Tel: (215) 265-7000<br>TWX: 510-660-2670

RHODE ISLAND<br>873 Waterman Ave 873 Waterman Ave.<br>East Providence 02914 Tel: (401) 434-5535<br>TWX: 710-381-7573 *<b>\*TENNESSEE* 

1021 8th Avenue

**Memphis**<br>Tel: (901) 274-7472

**TEXAS**<br>P.O. Box 1270<br>201 E. Arapaho Rd.<br>Richardson 75080<br>Tel: (214) 231-6101<br>TWX: 910-867-4723

 $1112$ 

P.O. Box 27409<br>6300 Westpark Drive<br>Suite 100

Nouston 77027<br>Tel: (713) 781-6000<br>TWX: 910-881-2645

231 Billy Mitchell Road<br>
San Antonio 78226<br>
Tel: (512) 434-4171<br>
TWX: 910-871-1170

**UTAH**<br>2890 South Main Street<br>Salt Lake City 84115<br>Tel: (801) 487-0715<br>TWX: 910-925-5681

VIRGINIA<br>
VIRGINIA<br>
2111 Spencer Road<br>
2111 Spencer Road<br>
Richmond 23230<br>
TWX: 710-956-0157<br>
TWX: 710-956-0157

**WASHINGTON** Bellefield Office Pk<br>1203 - 114th SE Bellevue 98004

Tel: (206) 454-3971<br>TWX: 910-443-2303 \*WEST VIRGINIA<br>Charleston<br>Tel: (304) 768-1232

WISCONSIN<br>
9431 W. Beloit Road<br>
Suite 117<br>
Milwaukee 53227<br>
Tel: (414) 541-0550

FOR U.S. AREAS NOT<br>LISTED:<br>Contact the regional office near-<br>contact the regional office near-<br>North Hollywood, California...<br>Paramus, New Jersey... Skokie,<br>Illinois... Their complete ad-<br>dresses are listed above.<br>\*Service \*Service Only

#### **CANADA**

**ALBERTA**<br>Hewlett-Packard (Canada) Ltd.<br>11748 Kingsway Ave.<br>Edmonton Edmonton<br>Tel: (403) 452-3670<br>TWX: 610-831-2431

**BRITISH COLUMBIA** Hewlett-Packard (Canada) Ltd. 4608 Canada Way Tel: (604) 433-8213<br>TWX: 610-922-5059

Þ

**MANITOBA** Hewlett-Packard (Canada) Ltd.<br>513 Century St. Winnipeg<br>Tel: (204) 786-758<br>TWX: 610-671-3531

**NOVA SCOTIA** .<br>Hewlett-Packard (Canada) Ltd.<br>2745 Dutch Village Rd. uite 210 Halifax<br>Tel: (902) 455-0511<br>TWX: 610-271-4482

Hewlett-Packard (Canada) Ltd.<br>1785 Woodward Dr. 0ttawa 3<br>Tel: (613) 255-6180, 255-6530<br>TWX: 610-562-8968

Hewlett-Packard (Ca<br>
50 Galaxy Blvd.<br>
Rexdale<br>
Tel: (416) 677-9611<br>
TWX: 610-492-4246

**OUEBEC QUEBEC**<br>Hewlett-Packard (Canada) Ltd.<br>275 Hymus Boulevard<br>Pointe Claire<br>Tel: (514) 697-4232<br>TWX: 610-422-3022<br>Telex: 01-20607

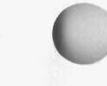

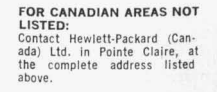

WWW.HPARCHIVE.COM

b

1219 Campville Road<br>**Endicott 13760**<br>Tel: (607) 754-0050<br>TWX: 510-252-0890

39 Saginaw Drive<br>**Rochester** 14623<br>Tel: (716) 473-9500<br>TWX: 510-253-5981

5858 East Molloy Road Spracuse 13211<br>Tel: (315) 454-2486<br>TWX: 710-541-0482

ONTARIO

Hewlett-Packard (Canada) Ltd.

#### **EUROPE**

AUSTRIA<br>Hewlett-Packard Ges.m.b.H<br>Handelska 52/3<br>P.O. Box 7<br>P.O. Box 7<br>A-1205 Vienna<br>Cable: HEWPAK Vienna<br>Cable: HEWPAK Vienna<br>Telex: 75923 ae 006 to 09

**BELGIUM**<br>Hewlett-Packard Benelux<br>S.A./N.V.<br>Avenue de Col-Vert, 1,

Avenue de Col-Vert, 1,<br>(Groenkraaglaan)<br>B-1170 Brussels<br>Tel: (02) 72 22 40<br>Cable: PALOBEN Brussels<br>Telex: 23 494 paloben bru

DENMARK<br>Hewlett-Packard A/S<br>Datavej 38<br>DK-3460 Birkerod Tel: (01) 81 66 40<br>Cable: HEWPACK AS<br>Telex: 166 40 hp as Hewlett-Packard A/S

Torvet 9<br>DK-8600 Silkeborg<br>Tel: (06) 82-71-66 Telex: 166 40 hp as<br>Cable: HEWPACK AS

**FINLAND** FINLAND<br>Hewlett-Packard Oy<br>Bulevardi 26<br>P.O. Box 12185<br>SF-00120 Melsinki 12<br>Tel: (90) 13730<br>Cable: HEWPACKOY Helsinki<br>Telex: 12-15363 hel ь

FRANCE FRANCE<br>Hewlett-Packard France<br>Quartier de Courtaboeut<br>Boite Postale No. 6<br>F-91401 Orsay<br>Cable: HEWPACK Orsay<br>Cable: HEWPACK Orsay<br>Telex: 60048

### AFRICA, ASIA, AUSTRALIA

ANGOLA<br>Telectra-Empresa Tecnica<br>de Equipamentos Electricos<br>SARL<br>Rua de Barbosa, Rodrigues,<br>P.O. Box 6487<br>P.O. Box 6487 Luanda

Luanga<br>Cable: TELECTRA Luanda **AUSTRALIA**<br>Hewlett-Packard Australia<br>Pty. Ltd.<br>22-26 Weir Street<br>Glen Iris, 3146 Wictoria<br>Tel: 20-1371 (6 lines)<br>Cable: HEWPARD Melbourne<br>Telex: 31 024

Hewlett-Packard Australia Mewett-Packard Australi<br>
Pty. Ltd.<br>
31 Bridge Street<br> **Pymble,**<br>
New South Wales, 2073<br>
Tel: 449 6566<br>
Telex: 21561<br>
Cable: HEWPARD Sydney

Hewlett-Packard Australia Pty. Ltd.

Pty. Ltd.<br>97 Churchill Road<br>**Prospect** 5082 South Australia<br>Tel: 65-2366<br>Cable: HEWPARD Adelaide

Hewlett-Packard Australia<br>Pty. Ltd.<br>Last Floor, Suite 12/13<br>Casablanca Buildings<br>196 Adelaide Terrace<br>Ptrth, W.A. 6000<br>Tel: 25-6800<br>Cable: HEWPARD Perth

Hewlett-Packard Australia Pty. Ltd Pty. Ltd.<br>10 Woolley Street<br>P.O. Box 191<br>Dickson A.C.T. 2602<br>Tel: 49-8194<br>Cable: HEWPARD Canberra ACT Hewlett-Packard Australia

Pty. Ltd.<br>2nd Floor, 49 Gregory Terrace<br>**Brisbane**, Queensland, 4000<br>Tel: 29 1544 ь

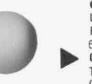

b

CEYLON<br>United Electricals Ltd.<br>P.O. Box 681<br>60, Park St.<br>Colombo 2<br>Tel: 26696<br>Cable: HOTPOINT Colombo

# **CYPRUS** Creation<br>19 Gregorios & Xenopoulos Road<br>P.O. Box 1152<br>Cr<sup>.</sup>-Nicosia<br>Tel: 45628/29<br>Cable: KYPRONKS PANDEHIS

Hewlett-Packard France<br>4 Quai des Etroits<br>F-69321 **Lyon Cedex** 1<br>Tel: (78) 42 63 45<br>Cable: HEWPACK Lyon<br>Telex: 31617

Hewlett-Packard France

29 rue de la Gare<br>F-31700 Blagnac<br>Tel: (61) 85 82 29<br>Telex: 51957

**GERMAN FEDERAL** 

REPUBLIC<br>Hewlett-Packard GmbH<br>Vertriebszentrale Frankfurt

Vertriebszentrale Frankfurt<br>Bernerstrasse 117<br>Postfach 560 140<br>D-6000 **Frankfurt** 56<br>Cable: (6611) 50 04-1<br>Cable: HEWPACKSA Frankfurt<br>Telex: 41 32 49 fra

Hewlett-Packard GmbH

Vertriebsbüro Böblingen vertrensburg sommigen<br>D-7030 Böblingen, Württemberg<br>Tel: (07031) 66 72 87<br>Cable: HEPAK Böblingen<br>Telex: 72 65 739 bbn

Feix, 72 03 733 666<br>
Wertriebsbüro Düsseldorf<br>
Vertriebsbüro Düsseldorf<br>
D-4000 Düsseldorf<br>
Tel: (0211) 63 80 31/35<br>
Telex: 85/86 533 hpdd d

Hewlett-Packard GmbH<br>Vertriebsbüro Hamburg

Vertriebsbüro Hamburg<br>Wendenstr, 23<br>D-2000 Hamburg 1<br>Tel: (0411) 24 05 51/52<br>Cable: HEWPACKSA Hamburg<br>Telex: 21 63 032 hphh d

Þ

ъ

Þ

ь

**ETHIOPIA** .<br>lespower & Agency

Private Ltd., Co.<br>P. O. Box 718 P. O. Box 718<br>58/59 Cunningham St.<br>**Addis Ababa**<br>Tel: 12285<br>Cable: ASACO Addisababa

Cause: ASAO Autosauda<br>
HONG KONG<br>
Schmidt & Co. (Hong Kong) Ltd.<br>
P.O. Box 297<br>
1511, Prince's Building<br>
1511, Pioor<br>
10. Chater Road

Hong Kong<br>Tel: 240168, 232735<br>Telex: HX4766 SCHMCO<br>Cable: SCHMIDTCO Hong Kong

Cable: Schwibre<br>Blue Star Ltd.<br>Blue Star Ltd.<br>Jamshedji Tata Rd.<br>Bombay 400 020<br>Tel: 29 50 21

Telex: 3751<br>Cable: BLUEFROST Blue Star Ltd.

Bue San Liu.<br>5ahas<br>414/2 VIr Savarkar Marg<br>Prabhadevi<br>**Bombay** 400 025<br>Tel: 45 73 01<br>Telex: 3751<br>Cable: BLUESTAR Blue Star Ltd.

14/40 Civil Lines<br>**Kampur** 208 001 Tel: 6 88 82<br>Cable: BLUESTAR

Blue Star, Ltd.<br>7 Hare Street 7 Hare Street<br>P.O. Box 506<br>**Calcutta** 700 001

Tel: 23-0131<br>Telex: 655<br>Cable: BLUESTAR Eagle: Star Ltd.<br>
Blue Star House.<br>
34 Ring Road<br>
Lajpat Nagar<br>
New Delhi 110 024<br>
Tel: 62 32 76<br>
Cable: BLUESTAR<br>
Cable: BLUESTAR

Blue Star, Ltd.<br>Blue Star House<br>11/11A Magarath Road<br>**Bangalore** 560 025

Bangarore 560 0.<br>Tel: 51473<br>Telex: 430<br>Cable: BLUESTAR

Hewlett-Packard GmbH<br>Vertriebsbüro München<br>Unterhachinger Strasse 28<br>ISAR Center<br>D-8012 Ottobrunn Þ

Tel: (0811) 601 30 61/7<br>Telex: 52 49 85<br>Cable: HEWPACKSA Müchen

cause: newraces<br>
(West Berlin)<br>
Hewlett-Packard GmbH<br>
Vertriebsbüro Berlin<br>
Wilmersdorfer Strasse 113/114<br>
0-1000 Berlin W. 12<br>
Tel: (0311) 3137046<br>
Telex: 18 34 05 hpbIn d Þ **GREECE** 

GREECE<br>Kostas Karayannis<br>18, Ermou Street<br>GR-Athens 126<br>Tel: 3230-303, 3230-305<br>Cable: RAKAR Athens<br>Telex: 21 59 62 rkar gr

**IRELAND**<br>Hewlett-Packard Ltd.<br>224 Bath Road<br>GB-Slough, SL1 4 DS, Bucks<br>Tel: Slough (0753) 33341<br>Cable: HEWPIE Slough<br>Telex: 84413 Þ

Hewlett-Packard Ltd.

reweit-rackard Ltd.<br>The Graftons<br>Stamford New Road<br>Altrincham, Cheshire, England<br>Tel: (061) 928-8626<br>Telex: 668068 Þ

**ITALY**<br>Hewlett-Packard Italiana S.p.A. Newfut-Packard Nespucci 2<br>1-20124 Milan<br>Tel: (2) 6251 (10 lines)<br>Cable: HEWPACKIT Milan<br>Telex: 32046

Hewlett-Packard Italiana S.p.A. Hewlett-Packard Italiana S.p.<br>Piazza Marconi<br>1-00144 Rome - Eur<br>Tel: (6) 5912544/5, 5915947<br>Cable: HEWPACKIT Rome<br>Telex: 61514

Blue Star, Ltd.

Blue Star, Ltd.

Blue Star, Ltd.<br>1-1-117/1<br>Sarojini Devi Road<br>Secunderabad 500 003<br>Tel: 7 63 91, 7 73 93<br>Cable: BLUEFROST<br>Telex: 459

sue Star, Ltd.<br>23/24 Second Line Beach<br>Madras 600 001<br>Tel: 2 39 55<br>Telex: 379<br>Cable: BLUESTAR

Blue Star, Ltd.<br>1B Kaiser Bungalow

The Maiser Bungalow<br>Dindli Road<br>Jamshedpur 831 001<br>Tel: 38 04<br>Cable: BLUESTAR<br>Telex: 240

Bandung<br>Tel: 4915; 51560

Cable: ILMU<br>Telex: 08-809

**IRAN** 

**ISRAEL** 

JAPAN

**INDONESIA**<br>Bah Bolon Trading Coy. N.V.<br>Djalah Merdeka 29

**IRAN**<br>Multicorp International Ltd.<br>Avenue Soraya 130<br>P.O. Box 1212<br>IR-Teheran<br>Tel: 83 10 35-39<br>Cable: MULTICORP Tehran<br>Telex: 2893 MCI TN

**ISRAEL**<br>Electronics & Engineering<br>Div. of Motorola Israel Ltd.<br>17 Aminadav Street

JAPAN<br>Yokogawa-Hewlett-Packard Ltd.<br>Ohashi Building<br>Shibuya-ku, Tokyo<br>Shibuya-ku, Tokyo<br>Tel: 03-370-2281/92<br>Telex: 232-2024YHP<br>Cable: YHPMARKET TOK 23-724

Yokogawa-Hewlett-Packard Ltd. rowogawa-Hewlett-Packard<br>Risei Ibaragi Bidg<br>2-2-8 Kasuga<br>Usaragi-Shi<br>Osaka<br>Tel: (0726) 23-1641<br>Telex: 5332-385 YHP OSAKA

Yokogawa-Hewlett-Packard Ltd.<br>Nakamo Building<br>No. 24 Kamisasazima-cho<br>Nakamura-ku, **Nagoya** City<br>Tel: (052) 571-5171

Yokogawa-Hewlett-Packard Ltd.<br>Nitto Bldg.<br>2-4-2 Shinohara-Kita<br>Kohoku-ku

WWW.HPARCHIVE.COM

Tel-Aviv<br>Tel: 36941 (3 lines)<br>Tel: 36941 (3 lines)<br>Cable: BASTEL Tel-Aviv<br>Telex: 33569

Þ

b

ь

Hewlett-Packard Italiana S.p.A.<br>Vicolo Pastori, 3 Vicolo Pastori,<br>I-35100 Padova Tel: (49) 66 40 62<br>Tel: (49) 66 40 62<br>Telex: 32046 via Milan Hewlett-Packard Italiana S.p.A. Via Colli, 24<br>1-10129 Turin<br>Tel: (11) 53 82 64<br>Telex: 32046 via Milan

**HP FIELD OFFICES** 

b

ь

**LUXEMBURG**<br>Hewlett-Packard Benelux Mewlett-Packard Bener<br>S.A./N.V.<br>Avenue de Col-Vert, 1,

(Groenkraaglaan)<br>B-1170 Brussels<br>Tel: (03/02) 72 22 40<br>Cable: PALOBEN Brussels<br>Telex: 23 494

b

b

NETHERLANDS Hewlett-Packard Benelux/N.V.<br>Weerdestein 117<br>P.O. Box 7825 P.O. Box 7825<br>NL-Amsterdam, Z 11<br>Tel: 020-42 77 77, 44 29 66<br>Cable: PALOBEN Amsterdam<br>Telex: 13 216 hepa nl

**NORWAY**<br>Hewlett-Packard Norge A/S Nesveien 13

Research<br>Box 149<br>Tel: (02) 53 83 60<br>Telex: 16621 hpnas n PORTUGAL

**PORTUGAL**<br>Telectra-Empresa Técnica de<br>Eléctricos S.a.r.l.<br>Rua Rodrigo da Fonseca 103<br>P.O. Box 2531<br>P.lisbon 1<br>Tel: (19) 68 60 72<br>Cable: TELECTRA Lisbon<br>Telex: 1598

**Yokohama** 222<br>Tel: 045-432-1504<br>Telex: 382-3204 YHP YOK Yokogawa-Hewlett-Packard Ltd

2-Chome<br>IZUMI-CHO,<br>Mito, 310<br>Tel: 0292-25-7470 KENYA<br>Kenya Kinetics Kenya Kinetics<br>P.O. Box 18311<br>Nairobi, Kenya Tel: 57726<br>Cable: PROTON

Chuo Bldg.<br>Rm. 603 3,

KOREA

**KOREA**<br>American Trading Company<br>Korea,<br>E.P.O. Box 1103<br>Dae Kyung Bldg., 8th Floor<br>107 Sejong-Ro,<br>Tel: (4 lines) 73-8924-7<br>Tel: (4 lines) 73-8924-7<br>Cable: AMTRACO Seoul

Þ

b

LEBANON **LEBANON**<br>Constantin E. Macridis<br>P.O. Box 7213<br>RL-Beirut<br>Tel: 220846<br>Cable: ELECTRONUCLEAR Beirut

**MALAYSIA**<br>MECOMB Malaysia Ltd.<br>2 Lorong 13/6A<br>Section 13

Section 13<br>Petaling Jaya, Selangor<br>Cable: MECOMB Kuala Lumpur

MOZAMBIQUE MUZAMBIQUE<br>A.N. Goncalves,<br>162, Av. D. Luis<br>P.O. Box 107  $\overline{1}$ ta

F.O. 604 TOT<br>Lourenco Marques<br>Tel: 27091, 27114<br>Telex: 6-203 Negon Mo<br>Cable: NEGON NEW ZEALAND

**NEW ZEALAND**<br>Hewlett-Packard (N.Z.) Ltd.<br>94-96 Dixon Street<br>P.O. Box 9443<br>Wellington<br>Wellington<br>Talc: 59-559<br>Talc: 59-559 Telex: 3898<br>Cable: HEWPACK Wellington

Hewlett-Packard (N.Z.) Ltd. Hewlett-Packard (N.Z.) Ltd.<br>Pakuranga Professional Centre<br>257 Pakuranga Highway<br>Box 51092<br>Pakuranga<br>Tel: 569-651<br>Cable: HEWPACK, Auckland ь

NIGERIA<br>TEIL (Masacon Division)<br>25 Moronu Street, Suru-Lere,<br>P.O. Box 5707

P.O. Box 5707<br>Lagos<br>Tel: 34545<br>Cable: THETEIL Lagos

SPAIN<br>Hewlett-Packard Española, S.A. Jerez No 8<br>E-Madrid 16 Tel: 458 26 00

Telex: 23515 hpe Milanesdo 21-23<br>Milanesdo 21-23<br>E-Barcelona 17<br>E-Barcelona 17<br>Tel: (3) 203 62 00<br>Telex: 52603 hpbe e ь

**SWEDEN** Hewlett-Packard Sverige AB<br>Enighetsvägen 1-3

Fack<br>S-161 20 Bromma 20 Tel: (08) 98 12 50<br>Cable: MEASUREMENTS<br>Stockholm<br>Telex: 10721

Hewlett-Packard Sverige AB Hagakersgatan 9C<br>S-431 41 **Möinda**l Tel: (031) 27 68 00/01<br>Telex: 21 312 hpmindl s

- Felixar as variant<br>
Sevel Packard (Schweiz) AG<br>
Zürcherstrasse 20<br>
P.O. Box 64<br>
CH-8952 Schlieren Zurich<br>
CH-8952 Schlieren Zurich<br>
Telex: 53933 hpg ch<br>
Telex: 53933 hpg ch<br>
Telex: 53933 hpg ch<br>
Telex: 53933 hpg ch<br>
Telex:
- Hewlett-Packard (Schweiz) AG<br>9, Chemin Louis-Pictet<br>CH-1214 Verner-**Geneva**<br>5, Chemin Louis-Pictet<br>Tel: (022) 41 4950<br>Cable: HEWPACKSA Geneva<br>Telex: 27 333 hpsa ch

**TURKEY**<br>Telekom Engineering Bureau<br>Saglik Sok No. 15/1<br>Ayaspasa-Beyoglu<br>P.O. Box 437 Beyoglu<br>Tel: 49 40 40<br>Tel: 49 40 40<br>Cable: TELEMATION Istanbul

**PAKISTAN**<br>Mushko & Company, Ltd.<br>Oosman Chambers<br>Abdullah Haroon Road **Karachi** 3<br>Tel: 511027, 512927<br>Cable: COOPERATOR Karachi

Mushko & Company, Ltd.<br>38B, Satellite Town<br>Rawalpindi<br>Tel: 41924<br>Cable: FEMUS Rawalpindi PHILIPPINES

PHILIPPINES<br>
electromex, Inc.<br>
6 Development Corp. Bidg.<br>
6 Development Corp. Bidg.<br>
Ayala Avenue, Makati, Rizal<br>
Ayala Avenue, Makati, Rizal<br>
Makati, Rizal<br>
Tel. 86-18-87, 87-76-77,<br>
87-86-88, 87-18-45, 88-91-71,<br>
87-86-8

Capie: ELEMEA mainte<br>
SINGAPORE<br>
Mechanical and Combustion<br>
Engineering Company Ltd.<br>
5, Jalan Kilang<br>
Singapore, 3<br>
Silgapore, 3<br>
Tel: 647151 (7 lines)<br>
Cable: MECOMB Singapore

Hewlett-Packard Far East Mewiert-Packard Far East<br>P.O. Box 87<br>Alexandra Post Office<br>Singapore 3<br>Tel: 633022<br>Cable: HEWPACK SINGAPORE

SOUTH AFRICA<br>Hewlett Packard South Africa<br>(Pty.), Ltd.<br>P.O. Box 31716<br>Braamfontein Transvaal<br>Milnerton wilherton<br>30 De Beer Street Johannesburg<br>Tel: 725-2080, 725-2030<br>Telex: 0226 JH<br>Cable: HEWPACK Johannesburg

Cause: http://www.fonantesourgements.com<br>
(Pty.), Ltd.<br>
Recessate House<br>
Bree Street<br>
Bree Street<br>
Cape Town<br>
Tel: 2-6941/2/3<br>
Tel: 2-6941/2/3<br>
Cable: HEWPACK Cape Town<br>
Telex: 0006 CT

ь

Hewlett Packard South Africa (Pty.), Ltd.<br>641 Ridge Road, Durban

P.O. Box 99<br>
Overport, Natal<br>
Tel: 88-6102<br>
Telex: 567954<br>
Cable: HEWPACK

**UNITED KINGDOM**<br>Hewlett-Packard Ltd.<br>224 Bath Road<br>GB-**Slough**, SL1 4 DS, Bucks b Tel: Slough (0753) 33341<br>Cable: HEWPIE Slough<br>Telex: 84413

Hewlett-Packard Ltd.<br>"The Graftons" "The Graftons"<br>Stamford New Road<br>GB-**Altrincham**, Cheshire<br>Tel: (061) 928-8626<br>Telex: 668068

 $\overline{7}$  :

Hewlett-Packard Ltd's registered<br>address for V.A.T. purposes only:<br>70, Finsbury Pavement<br>**London**, EC2A1SX<br>Registered No: 69057

SOCIALIST COUNTRIES<br>PLEASE CONTACT: Hewlett-Packard Ges.m.b.H.<br>Handelskai 52/3 P.O. Box 7<br>A-1205 Vienna<br>Ph: (0222) 33 66 06 to 09<br>Cable: HEWPACK Vienna Telex: 75923 hewpak a

**COUNTRIES CONTACT:**<br>COUNTRIES CONTACT:<br>Hewlett-Packard S.A.<br>P.O. Box 85<br>CH-1217 Meyrin 2 Geneva<br>CH-1217 Meyrin 2 Geneva CH-1217 Weyrin 2 Geneva<br>
Switzerland<br>Tel: (022) 41 54 00<br>Cable: HEWPACKSA Geneva<br>Telex: 2 24 86

**TAIWAN**<br>Hewlett Packard Taiwan<br>39 Chung Shiao West Road Sec. 1<br>Overseas Insurance<br>Corp. Bldg. 7th Floor oorp. Blug. 7th 11661<br>Taipei<br>Tel: 389160,1,2, 375121, Fel: 389160,1,2, 375121<br>Ext. 240-249<br>Telex: TP824 HEWPACK<br>Cable: HEWPACK Taipei

**THAILAND**<br>UNIMESA Co., Ltd.<br>Chongkoinee Building 56 Su iwongse Road Bangkok<br>Tel: 37956, 31300, 31307, 37540<br>Cable: UNIMESA Bangkok

UGANDA Uganda Tele-Electric Co., Ltd.<br>P.O. Box 4449<br>Kampala Kampaia<br>Tel: 57279<br>Cable: COMCO Kampala

**VIFTNAM VIETNAM**<br>Peninsular Trading Inc.<br>P.O. Box H-3<br>216 Hien-Vuong Saigon<br>Tel: 20-805, 93398<br>Cable: PENTRA, SAIGON 242

ZAMBIA Z**AMBIA**<br>R.J.Tiibury (Zambia) Ltd.<br>P.O. Box 2792<br>L**usaka**<br>Zambia, Central Africa<br>Tel: 73793<br>Cable: ARJAYTEE, Lusaka

**MEDITERRANEAN AND<br>MIDDLE EAST COUNTRIES<br>NOT SHOWN PLEASE** NOT SHOWN PLEASE<br>CONTACT:<br>Hewlett-Packard<br>Mediterranean and Middle<br>East Operations<br>Via Marocco, 7<br>-100144 Rome-Eur, Italy<br>-100144 Rome-Eur, Italy<br>Tel: (6) 59 40 29<br>Cable: HEWPACKIT Rome<br>Telex: 61514

**OTHER AREAS NOT<br>LISTED, CONTACT:**<br>Hewlett-Packard<br>Export Trade Company<br>2200 Hillview Ave.<br>Palo Alto, California 94304<br>Tel: (415) 326-7000<br>Tel: (415) 326-7000 (Feb. 71 493-1501)<br>TWX: 910-373-1267 TWA: 910-373-1267<br>Cable: HEWPACK Palo Alto<br>Telex: 034-8300, 034-8493

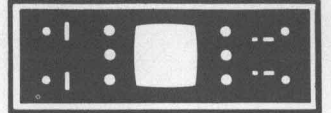

# **HP FIELD OFFICES**

#### **CENTRAL AND SOUTH AMERICA**

Þ

ARGENTINA<br>
Hewlet!-Packard Argentina<br>
S.A.C.e.1<br>
Lavalle 1171 - 3°<br>
Buenos Aires<br>
Tel: 35-0436, 35-0627, 35-0341<br>
Telex: 012-1009<br>
Cable: HEWPACK ARG

**BRAZIL**<br>Hewlett-Packard Do Brasil<br>I.E.C. Ltda.<br>Rua Frei Caneca 1119<br>01307-**Sao Paulo**-SP<br>Telex: 309151/2/3<br>Telex: 309151/2/3<br>Cable: HEWPACK Sao Paulo Þ

Hewlett-Packard Do Brasil Hewett-Packard Do Brasil<br>
Praca Dom Fellciano, 78<br>
90000-**Porto Alegre-RS<br>
Rio Grande do Sul (RS) Brasil<br>
Rio Grande do Sul (RS) Brasil<br>
Tel: 25-8470<br>Cable: HEWPACK Porto Alegre** 

b

Hewlett-Packard Do Brasil

Hewlett-Packard Do Brasil<br>F.E.C. Ltda.<br>Rua da Matriz, 29<br>20000-Rio **de Janeiro**-GB<br>Tel: 266-2643<br>Telex: 210079 HEWPACK<br>Cable: HEWPACK Rio de Janeiro b

**BOLIVIA**<br>Stambuk & Mark (Bolivia) LTDA.<br>Av. Mariscal, Santa Cruz 1342<br>La Paz La Paz<br>Tel: 40626, 53163, 52421 Telex: 3560014<br>Cable: BUKMAR

CHILE<br>Héctor Calcagni y Cia, Ltda.<br>Casilla 16.475<br>Santiago<br>Tel: 423 96<br>Cable: CALCAGNI Santiago

COLOMBIA<br>Instrumentación<br>Henrik A. Langebaek & Kier S.A.<br>Carrera 7 No. 48-59<br>Apartado Aéreo 6287<br>Bogota, 1 D.E.<br>Teil, 45-78-06, 45-55-46<br>Cable: AABIS Aosota Cable: AARIS Bogota<br>Telex: 44400INSTCO

COSTA RICA<br>Lic. Alfredo Gallegos Gurdián<br>Apartado 10159<br>San José Tel: 21-86-13<br>Cable: GALGUR San José

**ECUADOR**<br>Laboratorios de Radio-Ingenieria<br>Calle Guayaquil 1246<br>Post Office Box 3199 **Quite**<br> **Call 212-496; 219-185**<br>
Cable: HORVATH Quite

EL SALVADOR EL SALVADUR<br>Electronic Associates<br>Apartado Postal 1682<br>San Salvador, El Salvador C.A.<br>Paseo Escalon 4649-4°<br>Piso<br>Tel: 23-44-60, 23-32-37<br>Cable: ELECAS

**GUATEMALA** 

Þ

THESA<br>
5a via 2-01, Zona 4<br>
Guatemala City<br>
Tel: 63-6-27 & 64-7-86<br>
Telex: 4192 TELTRO GU MEXICO

MEXICO<br>
MEWIEL-Packard Mexicana,<br>
S.A. de C.V.<br>
Torres Adalid No. 21, 11° Piso<br>
Mexico 12, D.F.<br>
Col. del Valle<br>
Mexico 12, D.F.<br>
Tel: 543-42-32<br>
Telex: 017-74-507

**NICARAGUA** NICARAGUA<br>Roberto Terán G.<br>Apartado Postal 689<br>Managua<br>Tel: 3451, 3452<br>Tel: 3451, 3452<br>Cable: ROTERAN Managua

PANAMA **PANNAMA**<br>Electrónico Balboa, S.A.<br>P.O. Box 4929<br>Ave. Manuel Espinosa No. 13-50<br>Pada, Alina<br>**Panal 7683**<br>Tel: 230833<br>Caral 7688.<br>Caral 7688. Balboa, S.A. Canal Zone<br>Cable: ELECTRON Panama City

Cause: CECTION<br>PARAGUAY<br>Z. J. Melamed S.R.L.<br>Divideo Aparatos y Equipos<br>Divideo Aparatos y Equipos<br>Divideo Aparatos y Equipos<br>Divideo Aparatos y Equipos<br>Divestigação<br>Chile, 482, Edificio Victoria<br>Asuncin<br>Tel: 4-5069, 4-627

PERU **PERU**<br>Compañía Electro Médica S.A.<br>Ave. Enrique Canaual 312<br>San Isldro<br>Lima<br>Casilla 1030<br>Tel. 22-3900<br>Cable: ELMED Lima

**PUERTO RICO**<br>San Juan Electronics, Inc.<br>P.O. Box 5167<br>Ponce de Leon 154<br>Pda. 3-PTA de Tierra Par Juan 00906<br>Tel: (809) 725-3342, 722-3342<br>Cable: SATRONICS San Juan<br>Telex: SATRON 3450 332

**URUGUAY CHOLOGETY**<br>Comercial e Industrial<br>Comercial e Industrial<br>Avenida Italia 2877<br>Casilla de Correo 370<br>Montevideo Montevideo<br>Tel: 40-3102<br>Cable: RADIUM Montevideo

**VENEZUELA**<br>Hewlett-Packard de Venezuela  $C_A$ C.A.<br>Aparlado 50933<br>Edificio Segre<br>Tercera Transversal<br>Los Ruices Norte<br>Caracas 107<br>Telex: 21146 HEWPACK<br>Cable: HEWPACK Caracas

FOR AREAS NOT LISTED,

FOR REARS NOT LISTED<br>CONTACT:<br>Hewlett-Packard<br>Sazo Hillview Ave.<br>3200 Hillview Ave.<br>Palo Atto, California 94304<br>Tel: (415) 493-1501<br>Tel: (415) 493-1267<br>Cable: HEWPACK Palo Alto<br>Cable: HEWPACK Palo Alto<br>Telex: 034-8300, 034

E 3-73

#### BENCH BRIEFS IS PUBLISHED PERIODICALLY BY HEWLETT-PACKARD FOR CUSTOMERS ENGAGED IN CALIBRATION, MAINTENANCE, TEST AND RELATED AREAS.

 $\blacktriangleright$ 

TO OBTAIN A QUALIFICATION FORM FOR A FREE SUBSCRIPTION OR TO SUBMIT A CHANGE OF ADDRESS, SEND YOUR REQUEST TO:

> **Hewlett-Packard Co.** 195 Page Mill Road Palo Alto, CA 94306 **Attn: Bench Briefs Subscriptions**

**CUSTOMERS IN EUROPE MAY WRITE TO:** 

Hewlett-Packard S.A. 7, rue du Bois-du-Lan, P.O. Box 85 CH-1217 Mayrin 2 - Geneva, Switzerland **Attn: Bench Briefs Subscriptions** 

READER COMMENTS OR TECHNICAL ARTICLE CONTRIBUTIONS ARE WELCOMED. PLEASE SEND THEM TO THE ABOVE ADDRESS.

STAFF FOR THIS ISSUE: EDITOR: Dick Gasperini, HP Palo Alto, California **CONTRIBUTING EDITOR: Rod Dinkins, HP Santa Clara, California** 

**HEWLETT-PACKARD 195 PAGE MILL ROAD PALO ALTO, CA. 94306** 

**Bulk Rate** U.S. Postage PAID Menlo Park, Ca. Permit No. 317

#### 352108COMM290PLOSAAA 181

MR GEORGE G PLOSSER<br>PIPEHORN UTILITY TO<br>2900 COMMERCE BLVD TOOL CO  $AL$ 35210 BIRMINGHAM

ADDRESS CORRECTION REQUESTED

WWW.HPARCHIVE.COM